1. Go to <u>www.makebeliefscomix.com</u> and click on Create Comic

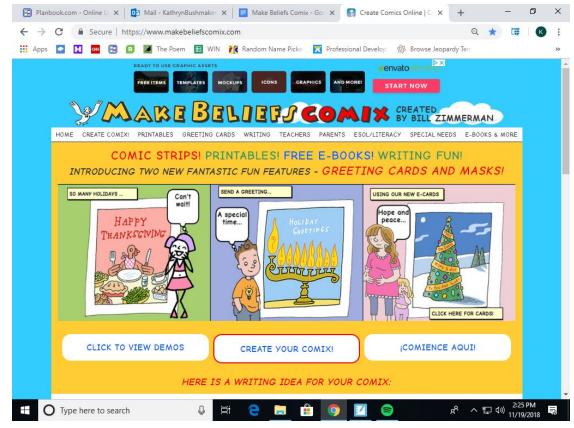

2. Type in the title of your comic and also your name in the author's name.

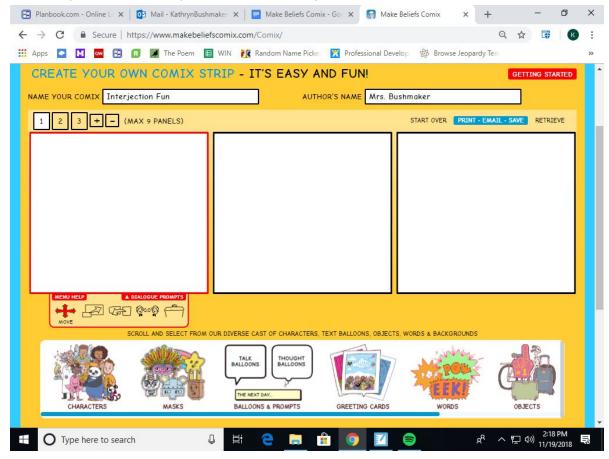

3. Use the icons on the bottom to choose your characters, speech bubbles, backgrounds and more. You may make up to 9 panels.

- 4. Click the + button to make more panels appear.
- 5. When you are done creating your comic strip, you need to save it. Click Save

| 🔁 Planbook.com - Online L 🗙 🛛 🔯 Ma                              | ail - KathrynBushmaker 🗙 📔 Make Beliefs C                                      | omix - Go: 🗙 👩 Make Be              | eliefs Comix × +        | - 0             |
|-----------------------------------------------------------------|--------------------------------------------------------------------------------|-------------------------------------|-------------------------|-----------------|
| ← → C                                                           | ww.makebeliefscomix.com/Comix/                                                 |                                     |                         | ☆ 🐺 🗷           |
| 🛄 Apps 🔽 M 🚾 🛃 🗷                                                | The Poem 🔲 WIN 🎊 Random Name Pie                                               | ckei 🔀 Professional Develo          | p 🛞 Browse Jeopardy Ten | n               |
| DEATE VOLID OWN C                                               | OMIX STRIP - IT'S EAS                                                          |                                     |                         | GETTING STARTED |
| 11-1-1-1-1-1-1-1-                                               |                                                                                | and a second second                 |                         | OETTINO SIMILED |
| ME YOUR COMIX Interjection F                                    |                                                                                | HOR'S NAME Mrs. Bus                 | nmaker                  |                 |
| 1 2 3 + - (MAX 9 PA                                             | NELS)                                                                          | STAI                                | RT OVER PRINT · EMAIL · | SAVE RETRIEVE   |
|                                                                 |                                                                                |                                     |                         |                 |
|                                                                 |                                                                                |                                     |                         |                 |
|                                                                 |                                                                                |                                     |                         |                 |
|                                                                 | CT FROM OUR DIVERSE CAST OF CHARACTERS                                         | TEXT BALLOONS, OBJECTS,             | WORDS & BACKGROUNDS     |                 |
|                                                                 | TALK<br>BALLOONS THOUGHT<br>BALLOONS                                           |                                     | Na Mar                  |                 |
| ps://www.makebeliefscomix.com/Comix/#ser                        | nd                                                                             |                                     | • •                     | د التي 2:17 PM  |
| O Type here to search                                           |                                                                                | <u> </u>                            |                         | ハ ビッ 11/19/2018 |
| -                                                               | e" you will get this scre                                                      |                                     | -                       | ve online       |
| Planbook.com - Online L 🗙 🛛 🖸 Mail - Kathryn<br>                | Bushmake: 🗙   📄 Make Beliefs Comix - Go. 🗙 👩 M<br>beliefscomix.com/Comix/#send |                                     | - □ ×<br>2 ☆ 🖬 🕼 :      |                 |
|                                                                 | 🔳 WIN 🥻 Random Name Pickes 🔀 Professional I                                    |                                     | >>                      |                 |
| 🦙 🖉 🕅 🖉                                                         | Seliefs <b>Com</b>                                                             | BY BILL ZIMA                        | AERMAN                  |                 |
| HOME CREATE COMIXI PRINTABLES GREE                              | TING CARDS WRITING TEACHERS PARENTS E                                          | ESOL/LITERACY SPECIAL NEED          | S E-BOOKS & MORE        |                 |
| BACK NAME YOUR COMIX Interjection Fu                            | n AUTHOR'S NAME                                                                |                                     | account                 |                 |
|                                                                 | SIGN IN TO SAVE ONLINE                                                         |                                     |                         |                 |
|                                                                 |                                                                                |                                     |                         |                 |
|                                                                 |                                                                                |                                     |                         |                 |
|                                                                 |                                                                                |                                     |                         |                 |
|                                                                 |                                                                                |                                     |                         |                 |
|                                                                 |                                                                                |                                     |                         |                 |
|                                                                 |                                                                                |                                     |                         |                 |
|                                                                 | 2 SAVE                                                                         | B EMAIL                             |                         |                 |
| Review your comix. If you want<br>to make a change, click on    | You can print or save an image of your comic to keep or share.                 | Email your comix to your<br>friend! | rself and to a          |                 |
| "GO BACK AND EDIT"<br>s://www.makebeliefscomix.com/wp-login.php | Nawl You can save your comics online to                                        | menu:                               | ·                       |                 |
| O Type here to search                                           | 🛛 🖉 😑 🚍 🔒 🧿 🗹                                                                  | n 😓 😓                               | へ ED (小) 2:19 PM        |                 |

| 7. Sign-in using this information                                                                                                    | ation: Username: kathrynbus                                                         | shmaker Password: polarbears                            |
|----------------------------------------------------------------------------------------------------|-------------------------------------------------------------------------------------|---------------------------------------------------------|
| 🔁 Planbook.com - Online L 🗙 🛛 🔯 Mail - KathrynBushm                                                                                                    | naker 🗙 📔 Make Beliefs Comix - Gor 🗙 💽 Make Beliefs G                               | Comix x + - 🗗 X                                         |
| ← → C                                                                                                    |                                                                                     | 🕶 ର୍ 🛧 🗊 🛛 🕙 :                                          |
| Image: Apps Image: Apps Image: App Image: App Image: | WIN 🔣 Random Name Picke 🔀 Professional Develop 🤋                                    |                                                         |
| A WAKE BE                                                                                                    | ILIEFJ GOMIX                                                                        | BY BILL ZIMMERMAN                                       |
| 1                                                                                                    | CARDS WRITING TEACHERS PARENTS ESOL/LITER                                           |                                                         |
| SACK NAME YOUR COMIX Interjection Fun<br>If you'd like to save your comix to ed                                                                                                    | AUTHOR'S NAME Mrs. Bush                                                             |                                                         |
|                                                                                                    | LOGIN                                                                               |                                                         |
|                                                                                                    | Username or Email Address<br>kathrynbushmaker                                       |                                                         |
|                                                                                                    | Password                                                                            |                                                         |
|                                                                                                    |                                                                                     |                                                         |
|                                                                                                    | Remember Me                                                                         |                                                         |
|                                                                                                    | LOG IN<br>Register Lost your password2                                              |                                                         |
|                                                                                                    |                                                                                     |                                                         |
|                                                                                                    |                                                                                     |                                                         |
| Review your comix. If you want                                                                                                    | You can print or save an image of your Ema                                          | EMAIL<br>all your comix to yourself and to a            |
| to make a change, click on<br>"GO BACK AND EDIT".                                                                                                    | comic to keep or share. frier                                                       |                                                         |
| 🗄 O Type here to search                                                                                                    | Viaul Vau can cause camica antina to                                                | x <sup>A</sup> 수 [고 (1)) 2:20 PM<br>11/19/2018 <b>로</b> |
| 8. Then click on "Save Co                                                                                                    | mic Online"                                                                         |                                                         |
| 🔁 Planbook.com - Online L 🗙 🛛 🔯 Mail - Kathryr                                                                                                    | nBushmaker 🗙 📄 Make Beliefs Comix - Gor 🗴 👩                                         | Make Beliefs Comix × + - O ×                            |
| ← → C                                                                                                    | beliefscomix.com/Comix/#send                                                        | 🕶 Q 🏚 🗔 🔣 🗄                                             |
| 🗰 Apps 🔽 🕅 🚾 🕄 🖪 🗾 The Poen                                                                                                    | n 🔲 WIN 🥂 Random Name Pickes 🔀 Professiona                                          | al Developi 🛞 Browse Jeopardy Terri 🔋 👋                 |
| Make L                                                                                                    | Beliefs <b>Com</b>                                                                  | BY BILL ZIMMERMAN                                       |
| HOME CREATE COMIX! PRINTABLES GRE                                                                                                    | ETING CARDS WRITING TEACHERS PARENTS                                                | ESOL/LITERACY SPECIAL NEEDS E-BOOKS & MORE              |
| BACK NAME YOUR COMIX Interjection F                                                                                                    | un AUTHOR'S NAME                                                                    | Mrs. Bushmaker                                          |
|                                                                                                    | SAVE COMIC ONLINE LOG OUT                                                           |                                                         |
|                                                                                                    |                                                                                     |                                                         |
|                                                                                                    |                                                                                     |                                                         |
|                                                                                                    |                                                                                     |                                                         |
|                                                                                                    |                                                                                     |                                                         |
|                                                                                                    |                                                                                     |                                                         |
|                                                                                                    |                                                                                     |                                                         |
|                                                                                                    |                                                                                     |                                                         |
| 0.                                                                                                    |                                                                                     |                                                         |
|                                                                                                    | 2 SAVE                                                                              | Email your comix to yourself and to a                   |
| Review your comix. If you want<br>to make a change, click on<br>"GO BACK AND EDIT".                                                                                                    | You can print or save an image of your<br>comic to keep or share.                   | Email your comix to yourself and to a<br>friend!        |
| https://www.makebeliefscomix.com/Comix/                                                                                                    | New! You can save your comics online to<br>edit later with a free optional account! | your name:                                              |
| Type here to search                                                                                                    |                                                                                     | 2 (1) 2:21 PM                                           |

9. You will want to make sure you get this screen to assure you saved. Click OK:

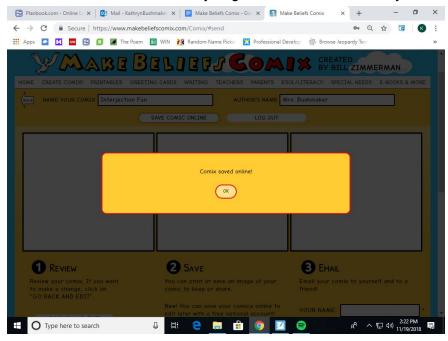

## TO PRINT: Stay on the same screen and scroll down to click Print

| Planbook.com - Online Le 🗙 🛛 🤷 Mail - KathrynBusl                                   | hmake: 🗙 📔 Make Beliefs Comix - Go: 🗙 🚮 N                                           | Nake Beliefs Comix × +                      | - 0        | ×  |
|-------------------------------------------------------------------------------------|-------------------------------------------------------------------------------------|---------------------------------------------|------------|----|
| $\leftarrow$ $\rightarrow$ C $\square$ Secure   https://www.makebeli                | efscomix.com/Comix/#send                                                            | <b>67</b> Q                                 | * 🖬 📧      | 1  |
| 👯 Apps 🔽 🚺 🚾 🕄 🖪 💆 The Poem [                                                       | 🗉 WIN 👔 Random Name Picke 🔀 Professional                                            | Develop 🛞 Browse Jeopardy Ten               |            | >> |
| MAKE YOUR COMIX Interjection Fu                                                     | AUTHOR'S NAME Mr                                                                    | s. Bushmaker                                |            | •  |
|                                                                                     | SAVE COMIC ONLINE LOG OUT                                                           |                                             |            |    |
|                                                                                     |                                                                                     | [                                           |            |    |
|                                                                                     |                                                                                     |                                             |            |    |
|                                                                                     |                                                                                     |                                             |            |    |
|                                                                                     |                                                                                     |                                             |            |    |
|                                                                                     |                                                                                     |                                             |            |    |
|                                                                                     |                                                                                     |                                             |            |    |
|                                                                                     |                                                                                     |                                             |            |    |
|                                                                                     |                                                                                     |                                             |            |    |
|                                                                                     | 2 SAVE                                                                              | 3 EMAIL                                     |            |    |
| Review your comix. If you want<br>to make a change, click on<br>"GO BACK AND EDIT". | You can print or save an image of your comic to keep or share.                      | Email your comix to yourself and<br>friend! | to a       |    |
|                                                                                     | New! You can save your comics online to<br>edit later with a free optional account! | YOUR NAME:                                  | <u> </u>   |    |
| GO BACK AND EDIT                                                                    |                                                                                     | YOUR EMAIL:                                 | <b>-</b> . |    |
| CREATE NEW COMIX!                                                                   | PRINT                                                                               | SEND EMAIL TO:                              |            |    |
|                                                                                     | SAVE IMAGE TO DISK                                                                  |                                             | <u> </u>   |    |
|                                                                                     |                                                                                     |                                             |            |    |
|                                                                                     | SAVE ONLINE                                                                         | EMAIL COMI                                  | IX         |    |
|                                                                                     |                                                                                     |                                             |            |    |

##Make sure you have selected the correct printer and click Print.

## TO RETRIEVE A SAVED COMIC: click on Retrieve and then sign in using the information from step 7

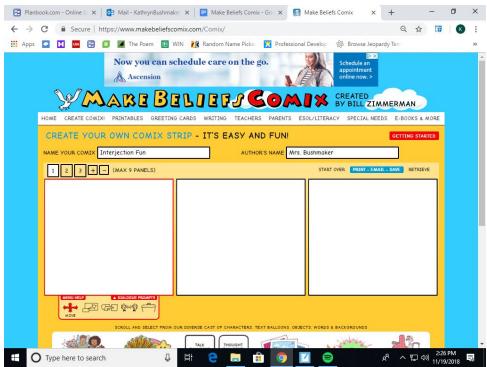